# Package 'GlobalAncova'

May 1, 2024

<span id="page-0-0"></span>Title Global test for groups of variables via model comparisons

Version 4.22.0

Date 2021-01-27

- Author U. Mansmann, R. Meister, M. Hummel, R. Scheufele, with contributions from S. Knueppel
- Description The association between a variable of interest (e.g. two groups) and the global pattern of a group of variables (e.g. a gene set) is tested via a global F-test. We give the following arguments in support of the GlobalAncova approach: After appropriate normalisation, geneexpression-data appear rather symmetrical and outliers are no real problem, so least squares should be rather robust. ANCOVA with interaction yields saturated data modelling e.g. different means per group and gene. Covariate adjustment can help to correct for possible selection bias. Variance homogeneity and uncorrelated residuals cannot be expected. Application of ordinary least squares gives unbiased, but no longer optimal estimates (Gauss-Markov-Aitken). Therefore, using the classical F-test is inappropriate, due to correlation. The test statistic however mirrors deviations from the null hypothesis. In combination with a permutation approach, empirical significance levels can be approximated. Alternatively, an approximation yields asymptotic p-values. The framework is generalized to groups of categorical variables or even mixed data by a likelihood ratio approach. Closed and hierarchical testing procedures are supported. This work was supported by the NGFN grant 01 GR 0459, BMBF, Germany and BMBF grant 01ZX1309B, Germany.

Maintainer Manuela Hummel <manuela.hummel@web.de>

Depends methods, corpcor, globaltest

Imports annotate, AnnotationDbi, Biobase, dendextend, GSEABase, VGAM

Suggests GO.db, golubEsets, hu6800.db, vsn, Rgraphviz

License GPL  $(>= 2)$ 

biocViews Microarray, OneChannel, DifferentialExpression, Pathways, Regression

git\_url https://git.bioconductor.org/packages/GlobalAncova

git branch RELEASE 3 19

git\_last\_commit 6c13ecc

git\_last\_commit\_date 2024-04-30

Repository Bioconductor 3.19

Date/Publication 2024-04-30

# <span id="page-1-0"></span>**Contents**

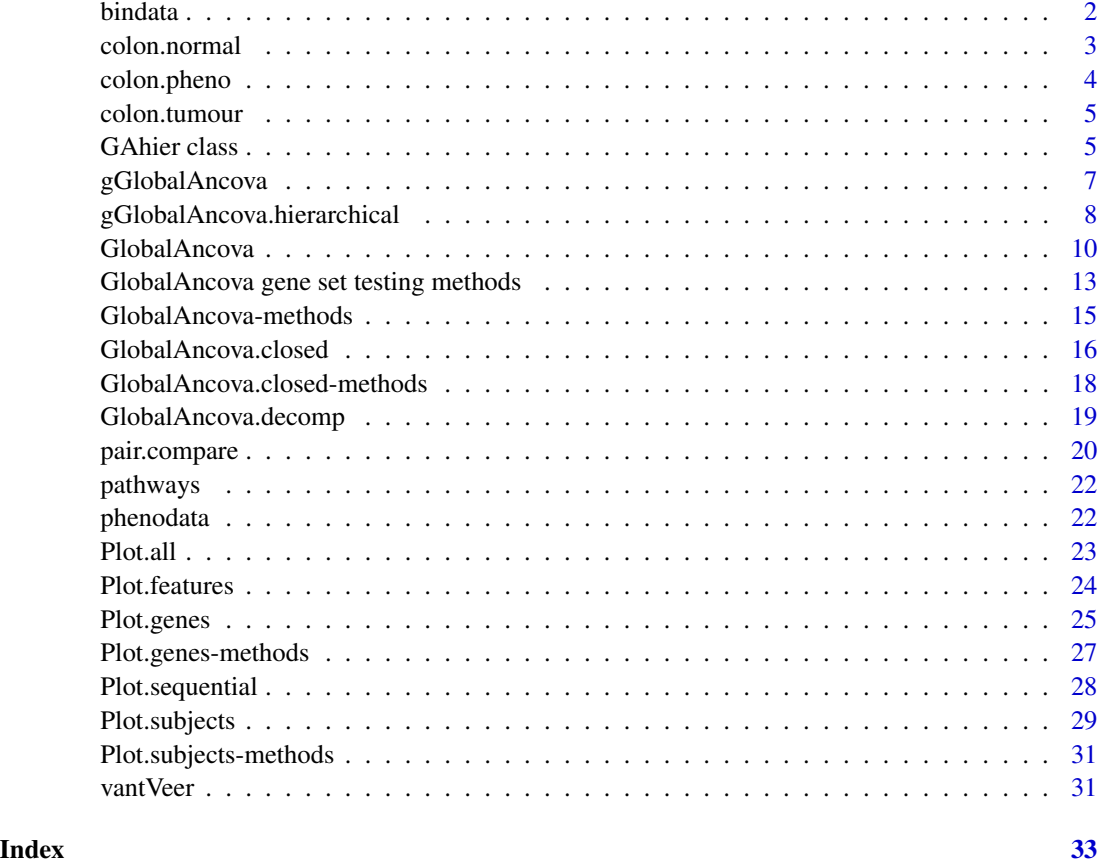

bindata *Simulated binary data*

# Description

Simulated data consisting of 24 binary variables and a binary outcome Y with 100 observations. Names of variables associated with the outcome start with true, names of other variables start with zero.

# Usage

data(bindata)

# See Also

[gGlobalAncova](#page-6-1)

#### <span id="page-2-0"></span>colon.normal 3

#### Examples

data(bindata) #str(bindata)

<span id="page-2-1"></span>

colon.normal *Gene expression data*

# Description

Normalized gene expression data of 12 patients with colorectal cancer. Samples are taken from inside the tumours. Additionally, from same patients samples are taken from normal tissue, see [colon.normal](#page-2-1). The expression matrix is only an exemplary subset of 1747 probe sets associated with cell proliferation.

# Usage

data(colon.normal)

# Format

```
The format is:
num [1:1747, 1:12] 8.74 10.53 8.48 12.69 8.55 ...
- attr(*, "dimnames")=List of 2
..$ : chr [1:1747] "200808_s_at" "215706_x_at" "217185_s_at" "202136_at" ...
..$ : chr [1:12] "Co10.N.E.84.F.CEL" "Co14.N.E.89.F.CEL" "Co17.N.E.1037.F.CEL" "Co1.N.E.31.F.CEL"
...
```
#### References

Groene, J. et al., 2006, Transcriptional census of 36 microdissected colorectal cancers yields a gene signature to distinguish UICC II and III, *Int J Cancer* 119(8):1829–36.

#### Examples

data(colon.normal) #str(colon.normal)

<span id="page-3-0"></span>

# Description

Covariate data for the colon data example:

sex Sex of the patient.

age Age of the patient.

location Location of the tumour.

grade Histologic tumour grade.

UICC.stage UICC stage of colorectal carcinoma.

#### Usage

data(colon.pheno)

# Format

The format is:

'data.frame': 12 obs. of 5 variables:

\$sex: Factor w/ 2 levels "0","1": 2 2 1 2 2 1 2 1 2 1 ...

\$age: int 71 76 63 73 58 66 60 66 86 76 ...

\$location: Factor w/2 levels "distal", "proximal": 1 1 1 1 1 1 1 1 2 1 ...

\$grade: Factor w/ 2 levels "2", "3": 1 1 2 2 1 2 1 2 2 2 ...

\$UICC.stage: Factor w/ 2 levels "2","3": 2 1 2 1 2 1 1 1 2 1 ...

# References

Groene, J. et al., 2006, Transcriptional census of 36 microdissected colorectal cancers yields a gene signature to distinguish UICC II and III, *Int J Cancer* 119(8):1829–36.

#### Examples

data(colon.pheno) #str(colon.pheno)

<span id="page-4-0"></span>

# Description

Normalized gene expression data of 12 patients with colorectal cancer. Samples are taken from inside the tumours. Additionally, from same patients samples are taken from normal tissue, see [colon.normal](#page-2-1). The expression matrix is only an exemplary subset of 1747 probe sets associated with cell proliferation.

#### Usage

data(colon.tumour)

# Format

```
The format is:
num [1:1747, 1:12] 8.77 10.40 8.52 12.86 8.28 ...
- attr(*, "dimnames")=List of 2
..$ : chr [1:1747] "200808_s_at" "215706_x_at" "217185_s_at" "202136_at" ...
..$ : chr [1:12] "Co10.T.IT.83.F.CEL" "Co14.T.IT.88.F.CEL" "Co17.T.IT.563.F.CEL" "Co1.T.IT.30.F.CEL"
...
```
#### References

Groene, J. et al., 2006, Transcriptional census of 36 microdissected colorectal cancers yields a gene signature to distinguish UICC II and III, *Int J Cancer* 119(8):1829–36.

#### Examples

```
data(colon.tumour)
#str(colon.tumour)
```
GAhier class *Class* "GAhier"

#### <span id="page-4-1"></span>Description

Class for storing results of hierarchical testing procedure performed by [gGlobalAncova.hierarchical](#page-7-1)

# Usage

```
## S4 method for signature 'GAhier'
show(object)
## S4 method for signature 'GAhier'
results(object)
## S4 method for signature 'GAhier'
sigEndnodes(object, onlySingleton=FALSE)
## S4 method for signature 'GAhier'
Plot.hierarchy(object, dend, col=1:2, lwd=1:2, collab, returndend=FALSE, cex.labels=1.5, ...)
```
#### Arguments

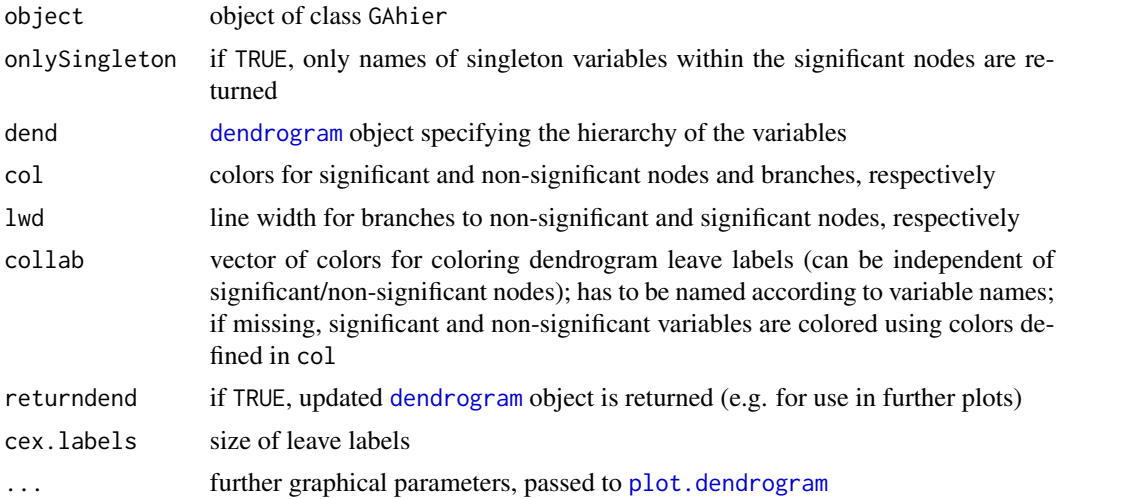

#### **Slots**

clustervariables: Object of class "list" containing names of variables in each tested cluster

- p.values: Object of class "list" containing p-values for each tested cluster
- alpha: Object of class "numeric"; chosen global significance level; if K had been specified, this additionally contains the adjusted significance levels for the K sub-hierarchies
- n.variables: Object of class "numeric"; number of variables in total
- permstats: Object of class "matrixOrNULL"; if returnPermstats had been set to TRUE, this is a matrix containing individual statistics for all variables for all permutations, otherwise NULL

#### Methods

- show signature(object = "GAhier"): Show general information and significant end nodes
- results signature(object = "GAhier"): Get a data.frame with significant end nodes, number and names of variables included in each node and corresponding p-value
- sigEndnodes signature(object = "GAhier"): Get names of signficant end nodes

Plot.hierarchy signature(object = "GAhier"): Plot hierarchy dendrogram, where significant nodes (and branches to those nodes) are highlighted

<span id="page-5-0"></span>

#### <span id="page-6-0"></span>gGlobalAncova 7

# Note

Coloring the dendrogram in Plot.hierarchy is based on functionality from the globaltest package

#### Author(s)

Manuela Hummel <m.hummel@dkfz.de>

### See Also

[gGlobalAncova.hierarchical](#page-7-1)

#### Examples

showClass("GAhier")

# see examples in documentation of gGlobalAncova.hierarchical

<span id="page-6-1"></span>gGlobalAncova *Generalized GlobalAncova group test*

#### Description

Computation of a permutation test for the association between sets of variables (e.g. genes, SNPs, ...) and clinical entities. The variables can be continuous, binary, categorical, ordinal, or of mixed types. The test is carried out by comparing the deviances of the full generalized linear model and the reduced model lacking the design parameters of interest. The variable-wise models are summarized to a global test statistic for the complete set.

#### Usage

gGlobalAncova(data, formula.full, formula.red=~1, model.dat, Sets, sumstat=sum, perm=10000)

#### Arguments

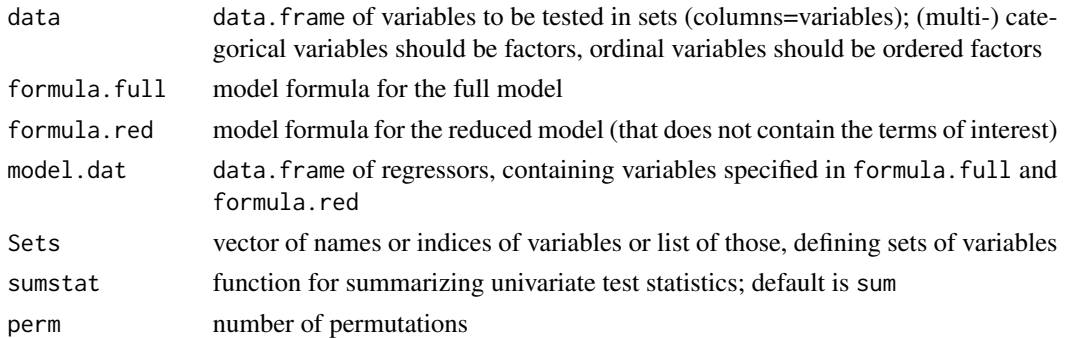

#### Value

A data.frame with test statistic and p-value for each tested set.

# <span id="page-7-0"></span>Note

The test is fast for categorical data and categorical design variable. For other types of variables and more complex designs it is rather slow.

This work was supported by BMBF grant 01ZX1309B, Germany.

#### Author(s)

Reinhard Meister <meister@beuth-hochschule.de> Manuela Hummel <m.hummel@dkfz.de>

# See Also

[GlobalAncova](#page-9-1)

#### Examples

```
data(bindata)
gGlobalAncova(bindata[,-1], formula.full = ~group, model.dat = bindata, perm = 1000)
```
<span id="page-7-1"></span>gGlobalAncova.hierarchical

*Hierarchical testing procedure using generalized GlobalAncova*

#### Description

Hierarchical testing procedure according to Meinshausen (2008) screening for groups of related variables within a hierarchy instead of screening individual variables independently. Groups are tested by the generalized GlobalAncova approach. The family-wise error rate is simultaneously controlled over all levels of the hierarchy. In order to reduce computational complexity for large hierarchies, a "short cut" is implemented, where the testing procedure is applied separately to K sub-hierarchies. The p-values are adjusted such that they are identical to the ones obtained when testing the complete hierarchy.

#### Usage

```
gGlobalAncova.hierarchical(data, H, formula.full, formula.red=~1, model.dat, sumstat=sum,
                          alpha=0.05, K, perm=10000, returnPermstats=FALSE, permstats)
```
#### **Arguments**

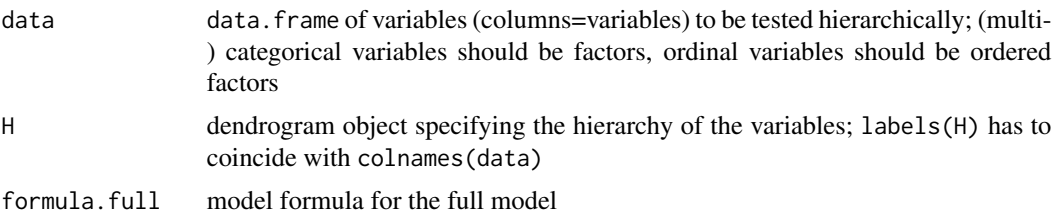

<span id="page-8-0"></span>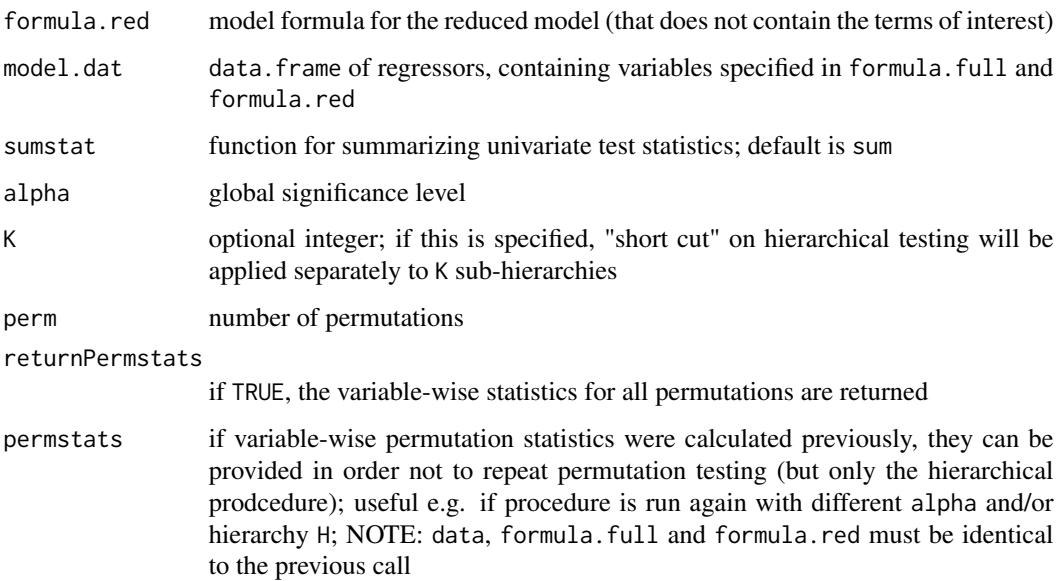

#### Details

The hierarchical procedure starts with testing the global null hypothesis that all variables are not associated with the design of interest, and then moves down the given hierarchy testing subclusters of variables. A subcluster is only tested if the null hypothesis corresponding to its ancestor cluster could be rejected. The p-values are adjusted for multiple testing according to cluster size  $p_{C,adj}$  =  $p<sub>C</sub>m/|C|$ , where m is the total number of variables and  $|C|$  is the number of variables in cluster C.

If K is specified and the procedure is split to K sub-hierarchies containing  $m_1, \ldots, m_K$  variables, p-values are additionally adjusted by  $\tau = m/m_k, k = 1, \ldots, K$ , such that resulting p-values are identical to the ones obtained when testing the complete hierarchy

$$
p_{C,adj,k} \cdot \tau = p_C m_k / |C| \cdot m / m_k = p_{C,adj}
$$

#### Value

an object of class [GAhier](#page-4-1)

# Author(s)

Manuela Hummel <m.hummel@dkfz.de>

#### References

Meinshausen N, 2008. Hierarchical testing of variable importance. Biometrika, 95(2):265

#### See Also

[gGlobalAncova](#page-6-1), [GAhier](#page-4-1), [Plot.hierarchy](#page-4-1)

#### Examples

```
data(bindata)
X \leftarrow \text{as_matrix}(\text{bindata}[, -1])# get a hierarchy for variables
dend <- as.dendrogram(hclust(dist(t(X))))
# hierarchical test
set.seed(555)
res <- gGlobalAncova.hierarchical(X, H = dend, formula.full = ~group, model.dat = bindata, alpha = 0.05, perm = 1000
res
results(res)
# get names of significant clusters
sigEndnodes(res)
# visualize results
Plot.hierarchy(res, dend)
# starting with 3 sub-hierarchies
set.seed(555)
res2 <- gGlobalAncova.hierarchical(X, H = dend, K = 3, formula.full = ~group, model.dat = bindata, alpha = 0.05, per
results(res2)
```
<span id="page-9-1"></span>GlobalAncova *Global test for differential gene expression*

#### Description

Computation of a F-test for the association between expression values and clinical entities. In many cases a two way layout with gene and a dichotomous group as factors will be considered. However, adjustment for other covariates and the analysis of arbitrary clinical variables, interactions, gene co-expression, time series data and so on is also possible. The test is carried out by comparison of corresponding linear models via the extra sum of squares principle. Corresponding p-values, permutation p-values and/or asymptotic p-values are given.

There are three possible ways of using GlobalAncova. The general way is to define formulas for the full and reduced model, respectively, where the formula terms correspond to variables in model.dat. An alternative is to specify the full model and the name of the model terms that shall be tested regarding differential expression. In order to make this layout compatible with the function call in the first version of the package there is also a method where simply a group variable (and possibly covariate information) has to be given. This is maybe the easiest usage in cases where no 'special' effects like e.g. interactions are of interest.

#### Usage

```
## S4 method for signature 'matrix,formula,formula,ANY,missing,missing,missing'
GlobalAncova(xx, formula.full, formula.red, model.dat,
```
<span id="page-9-0"></span>

```
test.genes, method = c("permutation", "approx", "both", "Fstat"), perm = 10000, max.group.size = 290
```

```
## S4 method for signature
```

```
## 'matrix,formula,missing,ANY,missing,missing,character'
GlobalAncova(xx, formula.full, model.dat,test.terms,
      test.genes, method = c("permutation", "approx", "both", "Fstat"), perm = 10000, max.group.size = 290
```
## S4 method for signature 'matrix, missing, missing, missing, ANY, ANY, missing' GlobalAncova(xx, group, covars = NULL,

test.genes, method =  $c("permutation", "approx", "both", "Fstat"), perm = 10000, max.group.size = 250$ 

#### Arguments

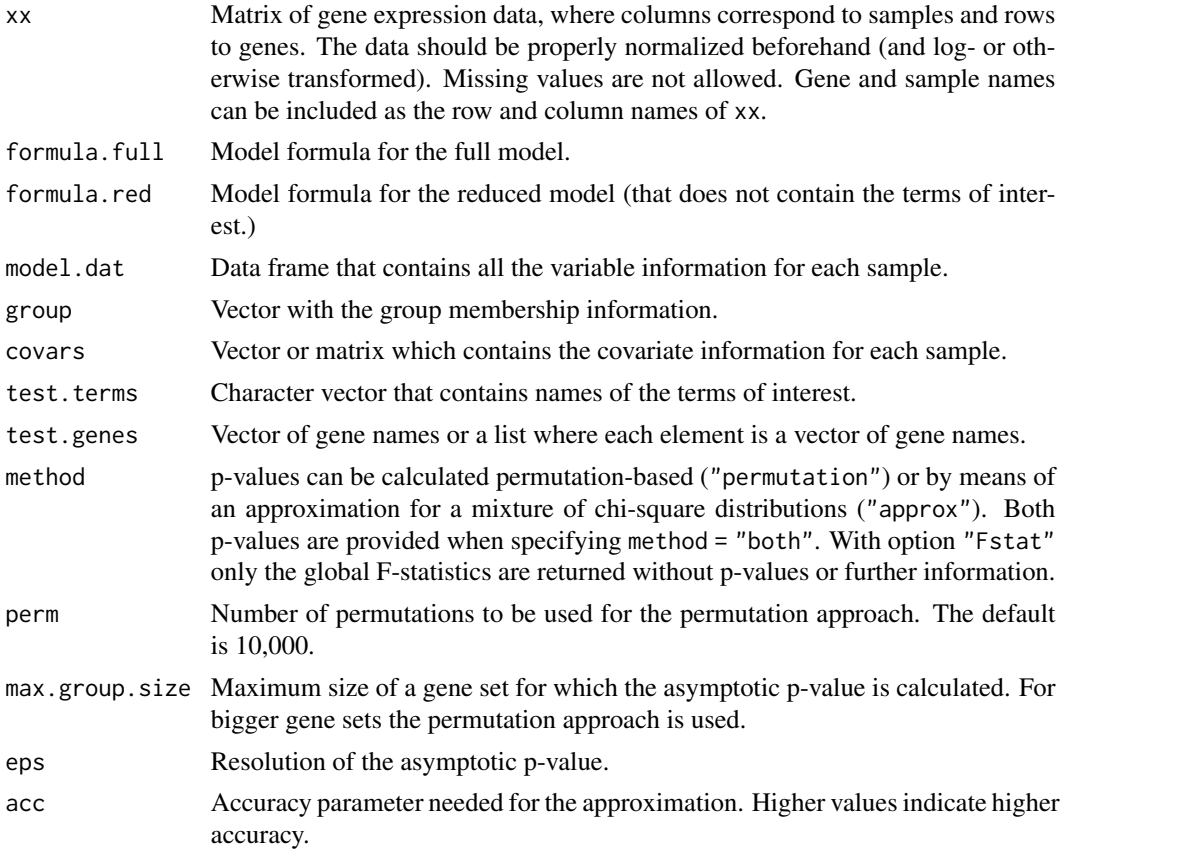

# Value

If test.genes = NULL a list with components

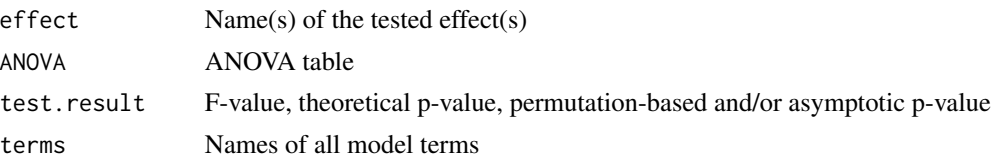

<span id="page-11-0"></span>If a collection of gene sets is provided in test.genes a matrix is returned whose columns show the number of genes, value of the F-statistic, theoretical p-value, permutation-based and/or asymptotic p-value for each of the gene sets.

#### Methods

- $xx = "matrix", formula-full = "formula", formula-red = "formula", model.dat = "ANY", group = "missing", covars$ In this method, besides the expression matrix xx, model formulas for the full and reduced model and a data frame model.dat specifying corresponding model terms have to be given. Terms that are included in the full but not in the reduced model are those whose association with differential expression will be tested. The arguments group, covars and test.terms are '"missing"' since they are not needed for this method.
- xx = "matrix", formula.full = "formula", formula.red = "missing", model.dat = "ANY", group = "missing", covars = "missing", test.terms = "character" In this method, besides the expression matrix xx, a model formula for the full model and a data frame model.dat specifying corresponding model terms are required. The character argument test.terms names the terms of interest whose association with differential expression will be tested. The basic idea behind this method is that one can select single terms, possibly from the list of terms provided by previous GlobalAncova output, and test them without having to specify each time a model formula for the reduced model. The arguments formula.red, group and covars are '"missing"' since they are not needed for this method.
- $xx = "matrix", formula-full = "missing", formula.read = "missing", model.dat = "missing", group = "ANY", covars = "A"$ Besides the expression matrix xx a clinical variable group is required. Covariate adjustment is possible via the argument covars but more complex models have to be specified with the methods described above. This method emulates the function call in the first version of the package. The arguments formula.full, formula.red, model.dat and test.terms are '"missing"' since they are not needed for this method.

# Note

This work was supported by the NGFN project 01 GR 0459, BMBF, Germany.

#### Author(s)

Reinhard Meister <meister@beuth-hochschule.de> Ulrich Mansmann <mansmann@ibe.med.uni-muenchen.de> Manuela Hummel <m.hummel@dkfz-heidelberg.de> with contributions from Sven Knueppel

#### References

Mansmann, U. and Meister, R., 2005, Testing differential gene expression in functional groups, *Methods Inf Med* 44 (3).

#### See Also

[Plot.genes](#page-24-1), [Plot.subjects](#page-28-1), [GlobalAncova.closed](#page-15-1), [GAGO](#page-12-1), [GlobalAncova.decomp](#page-18-1)

<span id="page-12-0"></span>GlobalAncova gene set testing methods 13

#### Examples

```
data(vantVeer)
data(phenodata)
data(pathways)
GlobalAncova(xx = vantVeer, formula.full = ~metastases + ERstatus, formula.red = ~ERstatus, model.dat = phenodata,
GlobalAncova(xx = vantVeer, formula.full = ~metastases + ERstatus, test.terms = "metastases", model.dat = phenodata
GlobalAncova(xx = vantVeer, group = phenodata$metastases, covars = phenodata$ERstatus, test.genes=pathways[1], me
```
GlobalAncova gene set testing methods *Gene set testing of gene set databases using GlobalAncova*

# <span id="page-12-1"></span>**Description**

Three functions adapted from package **globaltest** to test gene sets from databases for association of the gene expression profile with a response variable. Three function are provided for Gene Ontology and for the Broad Institute's gene sets.

#### Usage

```
GAGO (xx, ..., id, annotation, probe2entrez,
          ontology = c("BP", "CC", "MF"), minsize=1, maxsize=Inf,
          multtest = c("holm", "focuslevel", "BH", "BY"),
          focusingvel = 10, sort = TRUE)
GABroad (xx, ..., id, annotation, probe2entrez, collection,
          category = c("c1", "c2", "c3", "c4", "c5"),multtest = c("holm", "BH", "BY"), sort = TRUE)
```
#### Arguments

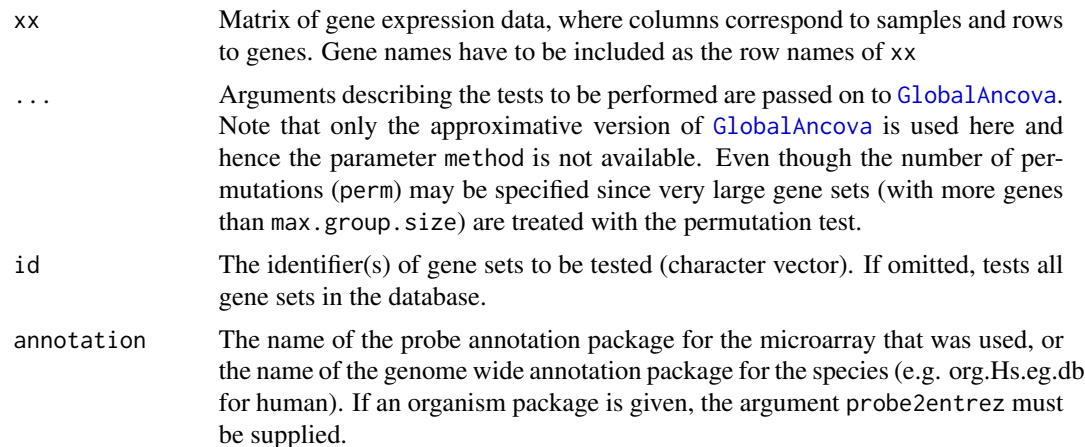

<span id="page-13-0"></span>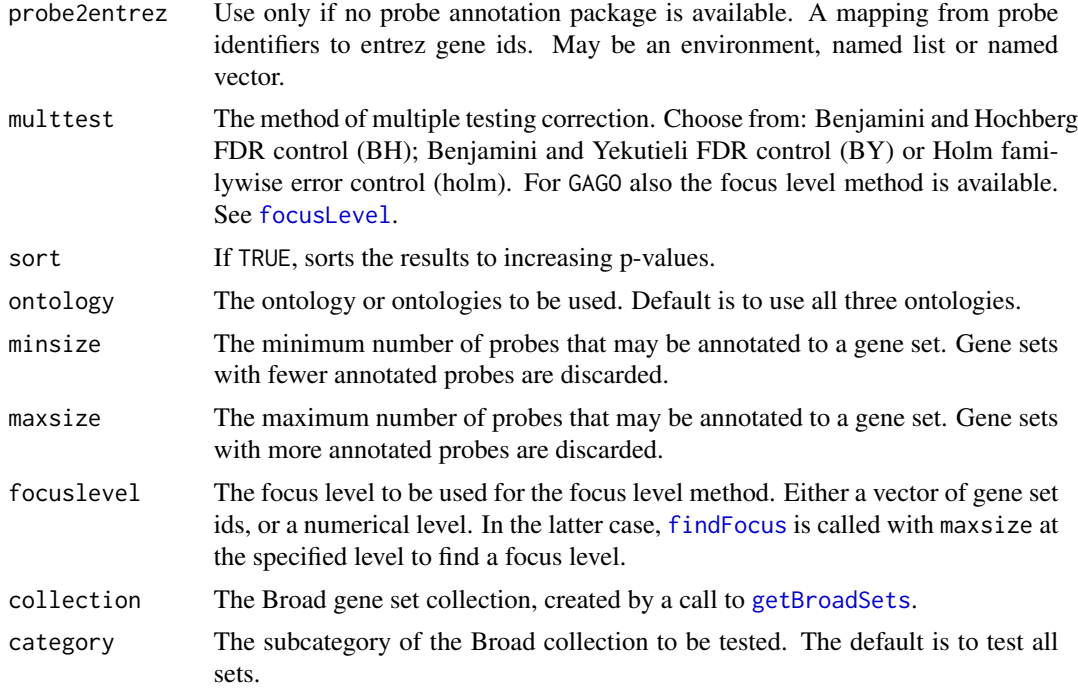

#### Details

These are utility functions to make it easier to do gene set testing of gene sets available in gene set databases. The functions automatically retrieve the gene sets, preprocess and select them, perform global test, do multiple testing correction, and sort the results on the basis of their p-values. All functions require that annotate and the appropriate annotation packages are installed. GAGO requires the GO.db package; GABroad requires the user to download the XML file "msigdb\_v2.5.xml" from \ http://www.broad.mit.edu/gsea/downloads.jsp, and to preprocess that file using the [getBroadSets](#page-0-0) function.

# Value

The function returns a data frame with raw and multiplicity-adjusted p-values for each gene set.

#### Note

Functions GAGOand GABroad correspond to functions gtGO, and gtBroad in package globaltest. The difference is in the use of the GlobalAncova test instead of gt within the procedures.

# Author(s)

Jelle Goeman: <j.j.goeman@lumc.nl>; Jan Oosting; Manuela Hummel

#### References

Goeman, J.J. and Mansmann, U., Multiple testing on the directed acyclic graph of Gene Ontology. Bioinformatics 2008; 24(4): 537-44.

#### <span id="page-14-0"></span>GlobalAncova-methods 15

#### See Also

[gtGO](#page-0-0), [gtKEGG](#page-0-0), [gtBroad](#page-0-0), [GlobalAncova](#page-9-1), [gt](#page-0-0),

#### Examples

# see vignettes of packages GlobalAncova and globaltest and help of gtGO

GlobalAncova-methods *Methods for Function GlobalAncova*

#### Description

There are three possible ways of using GlobalAncova. The general way is to define formulas for the full and reduced model, respectively, where the formula terms correspond to variables in model.dat. An alternative is to specify the full model and the name of the model terms that shall be tested regarding differential expression. In order to make this layout compatible with the function call in the first version of the package there is also a method where simply a group variable (and possibly covariate information) has to be given. This is maybe the easiest usage in cases where no 'special' effects like e.g. interactions are of interest.

#### Methods

- $xx = "matrix", formula-full = "formula", formula-red = "formula", model.dat = "ANY", group = "missing", covars$ In this method, besides the expression matrix xx, model formulas for the full and reduced model and a data frame model.dat specifying corresponding model terms have to be given. Terms that are included in the full but not in the reduced model are those whose association with differential expression will be tested. The arguments group, covars and test.terms are '"missing"' since they are not needed for this method.
- $xx = "matrix", formula, full = "formula", formula, red = "missing", model, dat = "ANY", group = "missing", covars = "mising", covars = "mising", new = "mising", covars = "musing", new = "musing", covars = "musing", new = "musing", covars = "musing", new = "musing", covars = "musing", new = "musing", covars = "musing", covars = "marg", new = "marg", covars = "marg", covars = "marg", covars = "marg", covars = "marg", covars = "marg", covens", covens = "marg", covens", covens = "marg", covens", covens = "marg", covens", covens = "marg", covens", covens = "marg", covens", covens = "marg", covens$ In this method, besides the expression matrix xx, a model formula for the full model and a data frame model.dat specifying corresponding model terms are required. The character argument test.terms names the terms of interest whose association with differential expression will be tested. The basic idea behind this method is that one can select single terms, possibly from the list of terms provided by previous GlobalAncova output, and test them without having to specify each time a model formula for the reduced model. The arguments formula.red, group and covars are '"missing"' since they are not needed for this method.
- $xx = "matrix", formula-full = "missing", formula.read = "missing", model.dat = "missing", group = "ANY", covars = "A"$ Besides the expression matrix xx a clinical variable group is required. Covariate adjustment is possible via the argument covars but more complex models have to be specified with the methods described above. This method emulates the function call in the first version of the package. The arguments formula.full, formula.red, model.dat and test.terms are '"missing"' since they are not needed for this method.

<span id="page-15-1"></span><span id="page-15-0"></span>

#### Description

Computation of a closed testing procedure for several groups of genes, e.g. pathways, as an alternative of correcting for multiple testing. Starting from the pathways of interest a family of null hypotheses is created that is closed under intersection. Each null hypothesis can be rejected at a given level if it is rejected along with all hypotheses included in it.

There are three possible ways of using GlobalAncova. Also GlobalAncova.closed can be invoked with these three alternatives.

## Usage

```
## S4 method for signature
## 'matrix,list,formula,formula,ANY,missing,missing,missing'
GlobalAncova.closed(xx, test.genes,
      formula.full, formula.red, model.dat, previous.test, level, method = c("permutation", "approx"),
          max.group.size = 2500, eps = 1e-16, acc = 50)## S4 method for signature
## 'matrix,list,formula,missing,ANY,missing,missing,character'
GlobalAncova.closed(xx, test.genes,
      formula.full, model.dat, test.terms, previous.test, level, method = c("permutation", "approx"),max.group.size = 2500, eps = 1e-16, acc = 50)## S4 method for signature
## 'matrix,list,missing,missing,missing,ANY,ANY,missing'
GlobalAncova.closed(xx, test.genes,
      group, covars = NULL, previous.test, level, method = c("permutation","approx"), perm = 10000,
```
#### Arguments

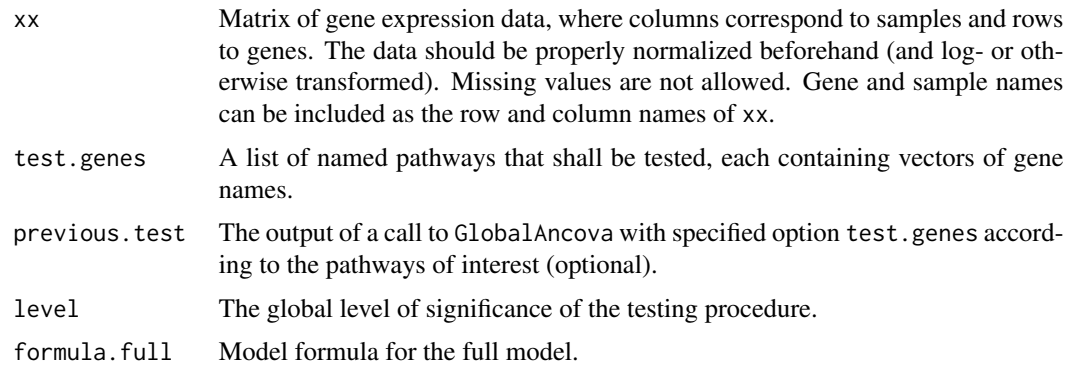

 $max.group.size = 2500, eps = 1e-16, acc = 50)$ 

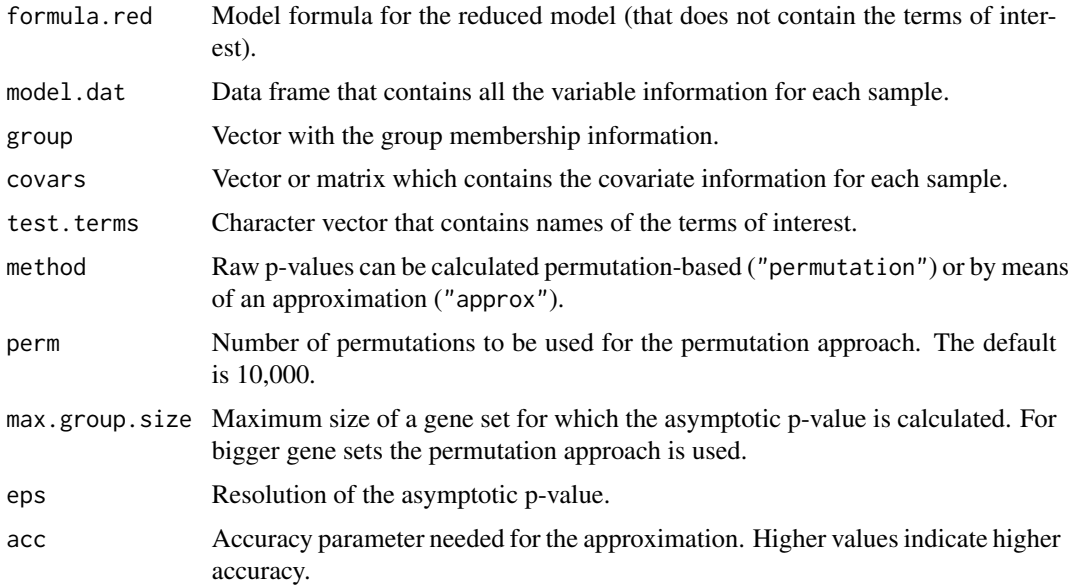

# Value

A list with components

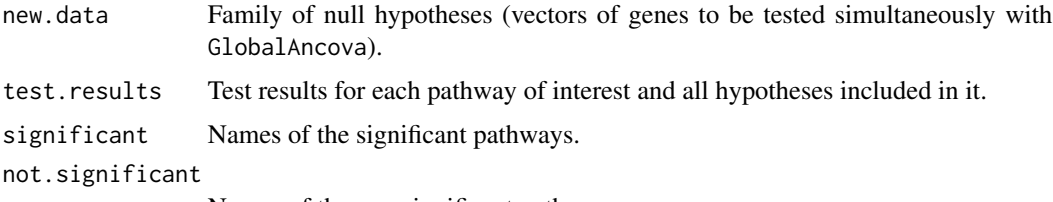

Names of the non significant pathways.

#### Methods

- $xx = "matrix", test, genes="list", formula.full = "formula", formula.red = "formula", modulo."$ , model.dat = "ANY", group = ' In this method, besides the expression matrix xx and the list of gene groups test.genes, model formulas for the full and reduced model and a data frame model.dat specifying corresponding model terms have to be given. Terms that are included in the full but not in the reduced model are those whose association with differential expression will be tested. The arguments group, covars and test.terms are '"missing"' since they are not needed for this method.
- xx = "matrix", test.genes="list", formula.full = "formula", formula.red = "missing", model.dat = "ANY", group = " In this method, besides the expression matrix xx and the list of gene groups test.genes, a model formula for the full model and a data frame model. dat specifying corresponding model terms are required. The character argument test.terms names the terms of interest whose association with differential expression will be tested. The arguments formula.red, group and covars are '"missing"' since they are not needed for this method.
- $xx = "matrix", test.genes = "list", formula.full = "missing", formula.read = "missing", model.dat = "missing", group =$ Besides the expression matrix xx and the list of gene groups test.genes a clinical variable

<span id="page-17-0"></span>group is required. Covariate adjustment is possible via the argument covars but more complex models have to be specified with the methods described above. This method emulates the function call in the first version of the package. The arguments formula, full, formula, red, model.dat and test.terms are '"missing"' since they are not needed for this method.

#### **Note**

This work was supported by the NGFN project 01 GR 0459, BMBF, Germany.

#### Author(s)

Reinhard Meister <meister@beuth-hochschule.de> Ulrich Mansmann <mansmann@ibe.med.uni-muenchen.de> Manuela Hummel <m.hummel@dkfz.de>

# References

Marcus, R., Peritz, E. and Gabriel, K.R., 1976, On closed testing procedures with special reference to ordered analysis of variance, *Biometrika* 63 (3): 655–660.

#### See Also

[GlobalAncova](#page-9-1), [Plot.genes](#page-24-1), [Plot.subjects](#page-28-1)

GlobalAncova.closed-methods

*Methods for Function GlobalAncova.closed*

#### Description

There are three possible ways of using GlobalAncova, use methods ? GlobalAncova for getting more information. Also GlobalAncova.closed can be invoked with these three alternatives.

#### Methods

- $xx = "matrix", test.genes = "list", formula.full = "formula", formula.red = "formula", model.dat = "ANY", group = "margmin", and set "inomial", and set "inomial",$ In this method, besides the expression matrix xx and the list of gene groups test.genes, model formulas for the full and reduced model and a data frame model.dat specifying corresponding model terms have to be given. Terms that are included in the full but not in the reduced model are those whose association with differential expression will be tested. The arguments group, covars and test.terms are '"missing"' since they are not needed for this method.
- $xx = "matrix", test, genes='list", formula, full = "formula", formula", formula.red = "missing", model.dat = "ANY", group = "right"$ In this method, besides the expression matrix xx and the list of gene groups test.genes, a model formula for the full model and a data frame model.  $\det$  specifying corresponding model terms are required. The character argument test.terms names the terms of interest whose association with differential expression will be tested. The arguments formula.red, group and covars are '"missing"' since they are not needed for this method.

<span id="page-18-0"></span> $xx = "matrix", test, genes='list", formula, full = "missing", formula.read = "missing", model.dat = "missing", group =$ Besides the expression matrix xx and the list of gene groups test.genes a clinical variable group is required. Covariate adjustment is possible via the argument covars but more complex models have to be specified with the methods described above. This method emulates the function call in the first version of the package. The arguments formula.full, formula.red, model.dat and test.terms are '"missing"' since they are not needed for this method.

<span id="page-18-1"></span>GlobalAncova.decomp *GlobalAncova with sequential and type III sum of squares decomposition and adjustment for global covariates*

#### Description

Computation of a F-test for the association between expression values and clinical entities. The test is carried out by comparison of corresponding linear models via the extra sum of squares principle. In models with various influencing factors extra sums of squares can be treated with sequential and type III decomposition. Adjustment for global covariates, e.g. gene expression values in normal tissue as compared to tumour tissue, can be applied. Given theoretical p-values may not be appropriate due to correlations and non-normality. The functions are hence seen more as a descriptive tool.

#### Usage

GlobalAncova.decomp(xx, formula, model.dat = NULL, method = c("sequential", "type3", "all"), test.gene

#### Arguments

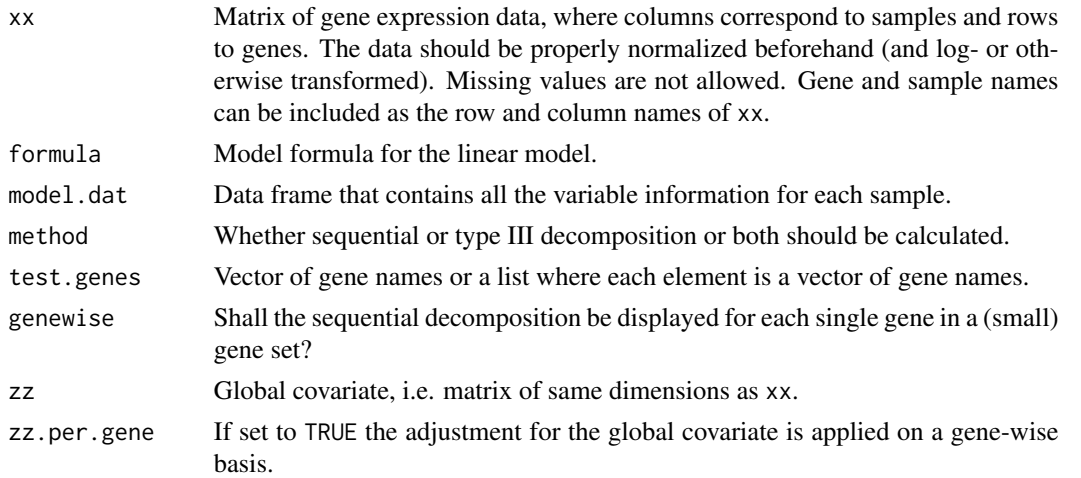

# Value

Depending on parameters test.genes, method and genewise ANOVA tables, or lists of ANOVA tables for each decomposition and/or gene set, or lists with components of ANOVA tables for each gene are returned.

#### <span id="page-19-0"></span>Note

This work was supported by the NGFN project 01 GR 0459, BMBF, Germany.

#### Author(s)

Ramona Scheufele <ramona.scheufele@charite.de> Reinhard Meister <meister@tfh-berlin.de> Manuela Hummel <hummel@ibe.med.uni-muenchen.de> Urlich Mansmann <mansmann@ibe.med.uni-muenchen.de>

#### See Also

[Plot.sequential](#page-27-1), [pair.compare](#page-19-1), [GlobalAncova](#page-9-1)

#### Examples

```
data(vantVeer)
data(phenodata)
data(pathways)
```

```
# sequential or type III decomposition
GlobalAncova.decomp(xx = vantVeer, formula = \sim grade + metastases + ERstatus, model.dat = phenodata, method = "seque
GlobalAncova.decomp(xx = vantVeer, formula = ~ grade + metastases + ERstatus, model.dat = phenodata, method = "type
```

```
# adjustment for global covariate
data(colon.tumour)
data(colon.normal)
data(colon.pheno)
GlobalAncova.decomp(xx = colon.tumour, formula = \sim UICC.stage + sex + location, model.dat = colon.pheno, method = "a
```
<span id="page-19-1"></span>pair.compare *Pairwise comparisons of factor levels within GlobalAncova*

# **Description**

Pairwise comparisons of gene expression in different levels of a factor by GlobalAncova tests. The method uses the reduction in residual sum of squares obtained when two respective factor levels are set to the same level. Holm-adjusted permutation-based p-values are given.

#### Usage

```
pair.compare(xx, formula, group, model.dat = NULL, test.genes = NULL, perm = 10000)
```
# <span id="page-20-0"></span>pair.compare 21

# Arguments

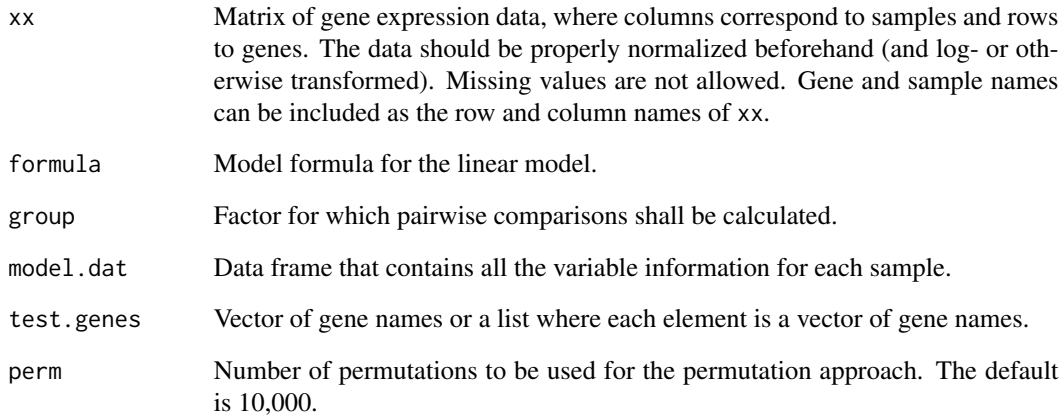

### Value

An ANOVA table, or list of ANOVA tables for each gene set, for the pairwise comparisons.

# Note

This work was supported by the NGFN project 01 GR 0459, BMBF, Germany.

# Author(s)

Ramona Scheufele <ramona.scheufele@charite.de> Reinhard Meister <meister@tfh-berlin.de> Manuela Hummel <m.hummel@dkfz.de> Urlich Mansmann <mansmann@ibe.med.uni-muenchen.de>

#### See Also

[GlobalAncova](#page-9-1), [GlobalAncova.decomp](#page-18-1)

# Examples

```
data(vantVeer)
data(phenodata)
data(pathways)
```
pair.compare(xx = vantVeer, formula = ~ grade, group = "grade", model.dat = phenodata, test.genes = pathways[1:3], p

<span id="page-21-0"></span>

#### Description

A list of nine cancer related pathways corresponding to the van t'Veer data. Each element contains a vector gene names corresponding to those in the data set.

#### Usage

data(pathways)

#### Format

The format is: List of 9 \$ androgen\_receptor\_signaling: chr [1:72] "AW025529" "NM\_001648" "NM\_001753" "NM\_003298" ... \$ apoptosis : chr [1:187] "AB033060" "NM\_002341" "NM\_002342" "AI769763" ... \$ cell\_cycle\_control : chr [1:31] "NM\_001759" "NM\_001760" "NM\_001786" "NM\_001789" ... \$ notch\_delta\_signalling : chr [1:34] "NM\_002405" "AL133036" "NM\_003260" "NM\_004316" ... \$ p53\_signalling : chr [1:33] "NM\_002307" "NM\_002392" "NM\_003352" "NM\_002745" ... \$ ras\_signalling : chr [1:266] "D25274" "AI033397" "NM\_003029" "NM\_001626" ... \$ tgf\_beta\_signaling : chr [1:82] "NM\_003036" "AI090812" "AI697699" "AI760298" ... \$ tight\_junction\_signaling : chr [1:326] "D25274" "AA604213" "AF018081" "NM\_003005" ... \$ wnt\_signaling : chr [1:176] "AB033058" "AB033087" "NM\_003012" "NM\_003014" ...

#### Examples

data(pathways) #str(pathways)

phenodata *Covariate information for the van t'Veer data*

#### Description

Covariate data for the van t'Veer example:

Sample Sample number.

metastases Development of distant metastases within five years (0-no/1-yes).

grade Tumor grade (three ordere levels).

ERstatus Estrogen receptor status (pos-positive/neg-negative).

#### <span id="page-22-0"></span>Plot.all 23

# Usage

data(phenodata)

# Format

The format is:

'data.frame': 96 obs. of 4 variables: \$Sample: int 1 2 3 4 5 6 7 8 9 10 ... \$metastases: int 0 0 0 0 0 0 0 0 0 0 ... \$grade: int 2 1 3 3 3 2 1 3 3 2 ... \$ERstatus: Factor w/ 2 levels "neg","pos": 2 2 1 2 2 2 2 1 2 2 ...

# Examples

data(phenodata) #str(phenodata)

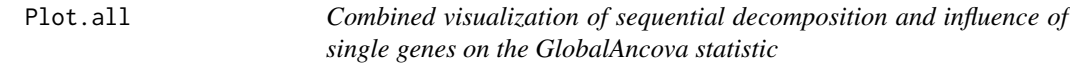

# Description

Plot that combines [Plot.genes](#page-24-1) and [Plot.sequential](#page-27-1) into one graphic.

# Usage

```
Plot.all(xx, formula, model.dat = NULL, test.genes = NULL, name.geneset = "")
```
# Arguments

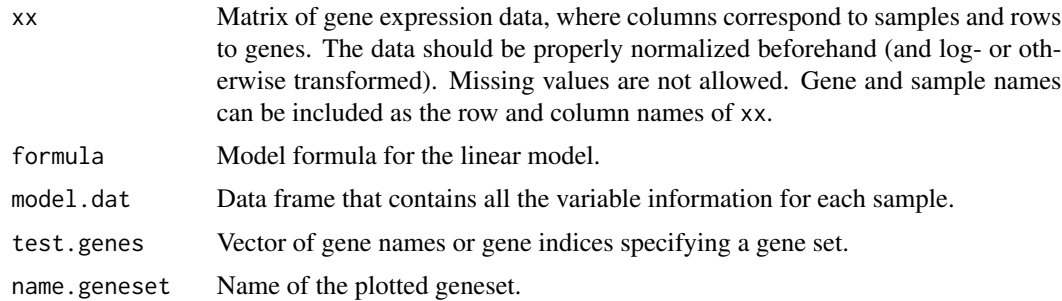

# Note

This work was supported by the NGFN project 01 GR 0459, BMBF, Germany.

24 Plot.features

#### Author(s)

Ramona Scheufele <ramona.scheufele@charite.de> Reinhard Meister <meister@tfh-berlin.de> Manuela Hummel <m.hummel@dkfz.de> Urlich Mansmann <mansmann@ibe.med.uni-muenchen.de>

# See Also

[Plot.genes](#page-24-1), [Plot.sequential](#page-27-1), [GlobalAncova.decomp](#page-18-1), [GlobalAncova](#page-9-1)

#### Examples

```
data(vantVeer)
data(phenodata)
data(pathways)
```
Plot.all(vantVeer, formula = ~ ERstatus + metastases + grade, model.dat = phenodata, test.genes = pathways[[3]], na

Plot.features *Features Plot for generalized Global Ancova*

#### Description

Produces a plot to show the influence of individual variables on the test result produced by [gGlobalAncova](#page-6-1). The variables can be continuous, binary, categorical, ordinal, or of mixed types.

#### Usage

Plot.features(data, formula.full, formula.red = ~1, model.dat, Set, returnValues = FALSE, ...)

#### Arguments

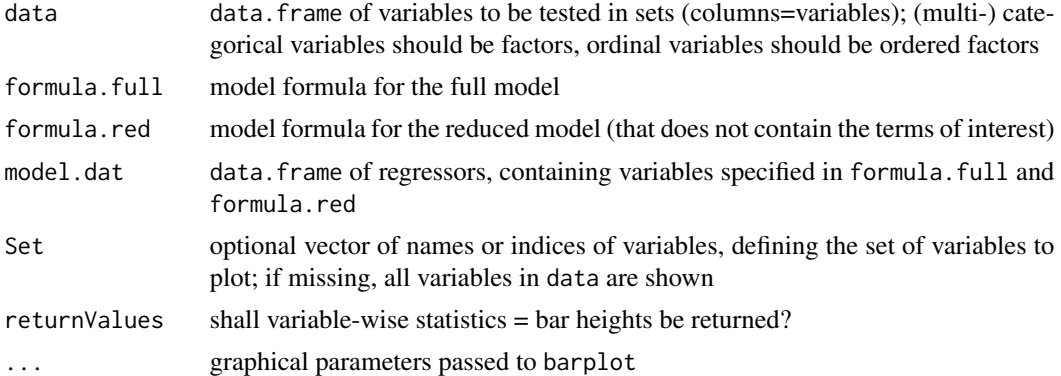

# Value

If returnValues = TRUE, a vector with the bar heights is returned.

<span id="page-23-0"></span>

# <span id="page-24-0"></span>Plot.genes 25

#### Author(s)

Manuela Hummel <m.hummel@dkfz.de>

#### See Also

[gGlobalAncova](#page-6-1), [Plot.genes](#page-24-1)

#### Examples

```
data(bindata)
Plot.features(bindata[,-1], formula.full = ~group, model.dat = bindata)
```
<span id="page-24-1"></span>Plot.genes *Genes Plot for Global Ancova*

#### Description

Produces a plot to show the influence of individual genes on the test result produced by [GlobalAncova](#page-9-1).

There are three possible ways of using GlobalAncova. Also Plot.genes can be invoked with these three alternatives.

#### Usage

```
## S4 method for signature 'matrix,formula,formula,ANY,missing,missing,missing'
Plot.genes(xx, formula.full, formula.red, model.dat, group, covars = NULL, test.terms, test.genes, Color
```
## S4 method for signature ## 'matrix,formula,missing,ANY,missing,missing,character' Plot.genes(xx, formula.full, formula.red, model.dat, group, covars = NULL, test.terms, test.genes, Color

## S4 method for signature 'matrix,missing,missing,missing,ANY,ANY,missing' Plot.genes(xx,formula.full, formula.red, model.dat, group, covars = NULL,test.terms,test.genes, Colorg

#### Arguments

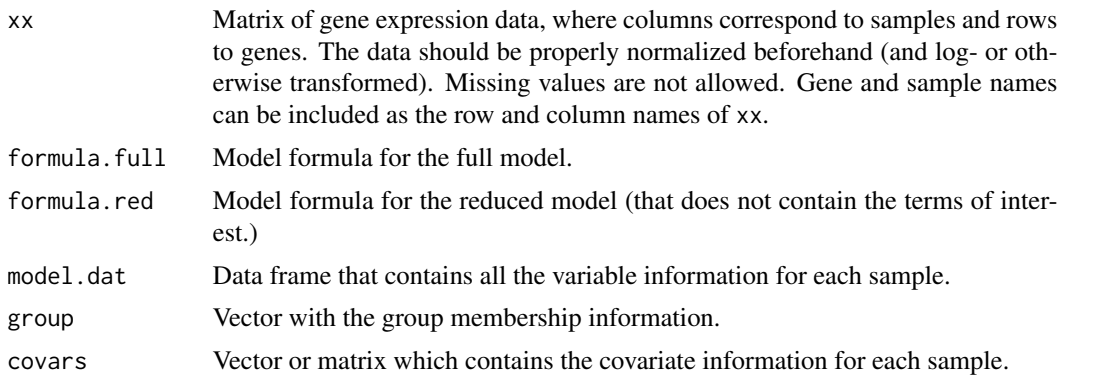

<span id="page-25-0"></span>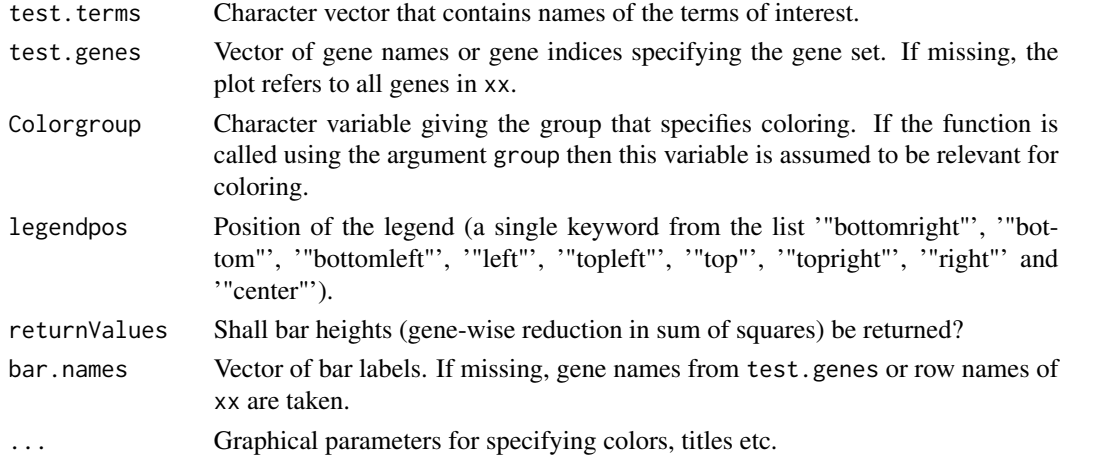

# Methods

- $xx = "matrix", formula-full = "formula", formula-red = "formula", model.dat = "ANY", group = "missing", covars$ In this method, besides the expression matrix xx, model formulas for the full and reduced model and a data frame model.dat specifying corresponding model terms have to be given. Terms that are included in the full but not in the reduced model are those whose association with differential expression will be tested. The arguments group, covars and test.terms are '"missing"' since they are not needed for this method.
- $xx =$  "matrix", formula.full = "formula", formula.red = "missing", model.dat = "ANY", group = "missing", covars = In this method, besides the expression matrix xx, a model formula for the full model and a data frame model.dat specifying corresponding model terms are required. The character argument test.terms names the terms of interest whose association with differential expression will be tested. The arguments formula.red, group and covars are '"missing"' since they are not needed for this method.
- xx = "matrix", formula.full = "missing", formula.red = "missing", model.dat = "missing", group = "ANY", covars = Besides the expression matrix xx a clinical variable group is required. Covariate adjustment is possible via the argument covars but more complex models have to be specified with the methods described above. This method emulates the function call in the first version of the package. The arguments formula.full, formula.red, model.dat and test.terms are '"missing"' since they are not needed for this method.

# Note

This work was supported by the NGFN project 01 GR 0459, BMBF, Germany.

#### Author(s)

Reinhard Meister <meister@tfh-berlin.de> Ulrich Mansmann <mansmann@ibe.med.uni-muenchen.de> Manuela Hummel <m.hummel@dkfz.de>

#### See Also

[GlobalAncova](#page-9-1), [Plot.subjects](#page-28-1), [Plot.sequential](#page-27-1)

#### <span id="page-26-0"></span>Plot.genes-methods 27

#### Examples

```
data(vantVeer)
data(phenodata)
data(pathways)
Plot.genes(xx = vantVeer, formula.full = ~metastases + ERstatus, formula.red = ~ERstatus, model.dat = phenodata, te
Plot.genes(xx = vantVeer, formula.full = ~metastases + ERstatus, test.terms = "metastases", model.dat = phenodata,
Plot.genes(xx = vantVeer, group = phenodata$metastases, covars = phenodata$ERstatus, test.genes = pathways[[3]])
```
Plot.genes-methods *Methods for Function Plot.genes*

#### Description

There are three possible ways of using GlobalAncova, use methods ? GlobalAncova for getting more information. Also Plot.genes can be invoked with these three alternatives.

# Methods

- $xx = "matrix", formula, full = "formula", formula, red = "formula", model, dat = "ANY", group = "missing", covars$ In this method, besides the expression matrix xx, model formulas for the full and reduced model and a data frame model.dat specifying corresponding model terms have to be given. Terms that are included in the full but not in the reduced model are those whose association with differential expression will be tested. The arguments group, covars and test.terms are '"missing"' since they are not needed for this method.
- xx = "matrix", formula.full = "formula", formula.red = "missing", model.dat = "ANY", group = "missing", covars = "missing", test.terms = "character" In this method, besides the expression matrix xx, a model formula for the full model and a data frame model.dat specifying corresponding model terms are required. The character argument test.terms names the terms of interest whose association with differential expression will be tested. The arguments formula.red, group and covars are '"missing"' since they are not needed for this method.
- $xx = "matrix", formula-full = "missing", formula.read = "missing", model.dat = "missing", group = "ANY", covars = "A"$ Besides the expression matrix xx a clinical variable group is required. Covariate adjustment is possible via the argument covars but more complex models have to be specified with the methods described above. This method emulates the function call in the first version of the package. The arguments formula.full, formula.red, model.dat and test.terms are '"missing"' since they are not needed for this method.

<span id="page-27-1"></span><span id="page-27-0"></span>

# Description

Plot to show the sum of squares decomposition for each gene into parts according to all variables.

#### Usage

Plot.sequential(xx, formula, model.dat = NULL, test.genes = NULL, name.geneset = "")

#### Arguments

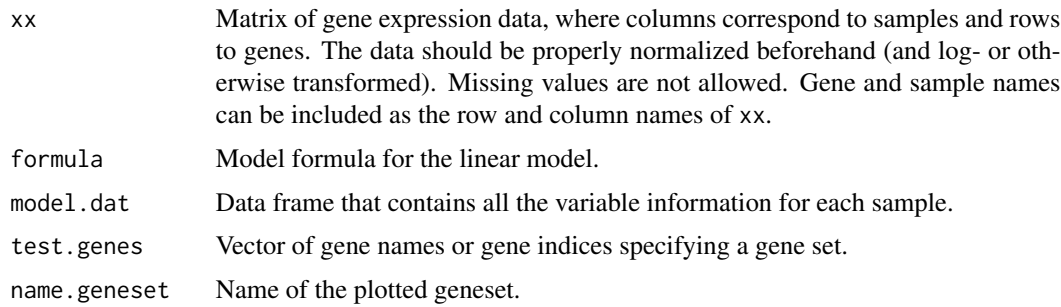

# Note

This work was supported by the NGFN project 01 GR 0459, BMBF, Germany.

#### Author(s)

Ramona Scheufele <ramona.scheufele@charite.de> Reinhard Meister <meister@tfh-berlin.de> Manuela Hummel <m.hummel@dkfz.de> Urlich Mansmann <mansmann@ibe.med.uni-muenchen.de>

#### See Also

[GlobalAncova.decomp](#page-18-1), [Plot.genes](#page-24-1), [GlobalAncova](#page-9-1)

# Examples

```
data(vantVeer)
data(phenodata)
data(pathways)
```
Plot.sequential(vantVeer, formula = ~ ERstatus + metastases + grade, model.dat = phenodata, test.genes = pathways[[

<span id="page-28-1"></span><span id="page-28-0"></span>

#### Description

Produces a plot to show the influence of the samples on the test result produced by [GlobalAncova](#page-9-1).

There are three possible ways of using GlobalAncova. Also Plot.subjects can be invoked with these three alternatives.

#### Usage

```
## S4 method for signature 'matrix,formula,formula,ANY,missing,missing,missing'
Plot.subjects(xx, formula.full, formula.red, model.dat, group,covars = NULL, test.terms,test.genes, Co
## S4 method for signature
## 'matrix,formula,missing,ANY,missing,missing,character'
```

```
Plot.subjects(xx, formula.full,formula.red, model.dat, group,covars = NULL, test.terms,test.genes, Co.
```

```
## S4 method for signature 'matrix,missing,missing,missing,ANY,ANY,missing'
Plot.subjects(xx, formula.full, formula.red, model.dat, group,covars = NULL, test.terms,test.genes, Co
```
#### Arguments

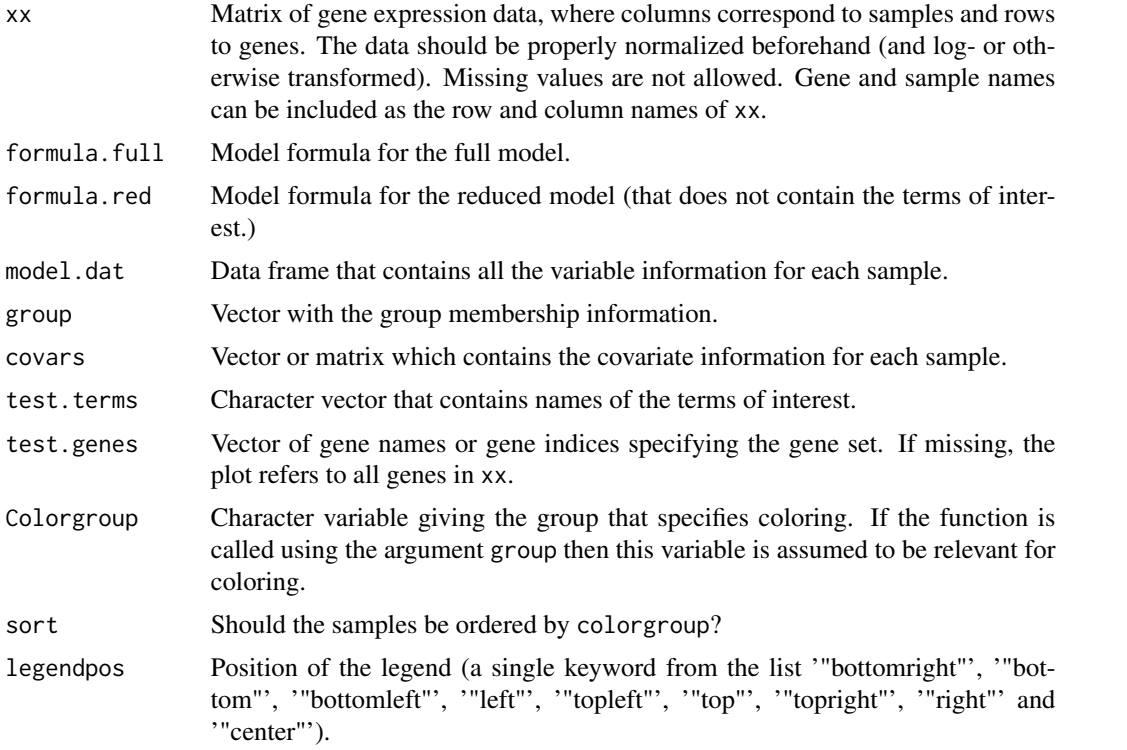

<span id="page-29-0"></span>30 Plot.subjects

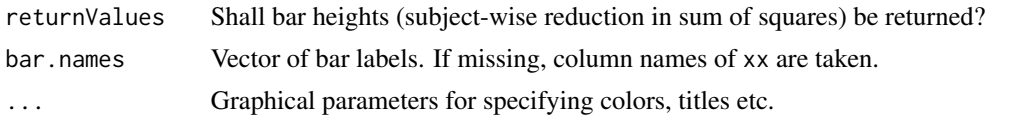

#### Methods

- $xx = "matrix", formula-full = "formula", formula-red = "formula", model.dat = "ANY", group = "missing", covars$ In this method, besides the expression matrix xx, model formulas for the full and reduced model and a data frame model.dat specifying corresponding model terms have to be given. Terms that are included in the full but not in the reduced model are those whose association with differential expression will be tested. The arguments group, covars and test.terms are '"missing"' since they are not needed for this method.
- xx = "matrix", formula.full = "formula", formula.red = "missing", model.dat = "ANY", group = "missing", covars = "missing", test.terms = "character" In this method, besides the expression matrix xx, a model formula for the full model and a data frame model.dat specifying corresponding model terms are required. The character argument test.terms names the terms of interest whose association with differential expression will be tested. The arguments formula.red, group and covars are '"missing"' since they are not needed for this method.
- xx = "matrix", formula.full = "missing", formula.red = "missing", model.dat = "missing", group = "ANY", covars = Besides the expression matrix xx a clinical variable group is required. Covariate adjustment is possible via the argument covars but more complex models have to be specified with the methods described above. This method emulates the function call in the first version of the package. The arguments formula.full, formula.red, model.dat and test.terms are '"missing"' since they are not needed for this method.

#### Note

This work was supported by the NGFN project 01 GR 0459, BMBF, Germany.

#### Author(s)

Reinhard Meister <meister@tfh-berlin.de> Ulrich Mansmann <mansmann@ibe.med.uni-muenchen.de> Manuela Hummel <m.hummel@dkfz.de>

#### See Also

[GlobalAncova](#page-9-1), [Plot.genes](#page-24-1), [Plot.sequential](#page-27-1)

#### Examples

```
data(vantVeer)
data(phenodata)
data(pathways)
```

```
Plot.subjects(xx = vantVeer, formula.full = ~metastases + ERstatus, formula.red = ~ERstatus, model.dat = phenodata
Plot.subjects(xx = vantVeer, formula.full = ~metastases + ERstatus, test.terms = "metastases", model.dat = phenoda
Plot.subjects(xx = vantVeer, group = phenodata$metastases, covars = phenodata$ERstatus, test.genes = pathways[[3]])
```
<span id="page-30-0"></span>Plot.subjects-methods *Methods for Function Plot.subjects*

#### Description

There are three possible ways of using GlobalAncova, use methods ? GlobalAncova for getting more information. Also Plot. subjects can be invoked with these three alternatives.

# Methods

- $xx = "matrix", formula-full = "formula", formula-red = "formula", model.dat = "ANY", group = "missing", covars$ In this method, besides the expression matrix xx, model formulas for the full and reduced model and a data frame model.dat specifying corresponding model terms have to be given. Terms that are included in the full but not in the reduced model are those whose association with differential expression will be tested. The arguments group, covars and test.terms are '"missing"' since they are not needed for this method.
- xx = "matrix", formula.full = "formula", formula.red = "missing", model.dat = "ANY", group = "missing", covars = "missing", test.terms = "character" In this method, besides the expression matrix xx, a model formula for the full model and a data frame model.dat specifying corresponding model terms are required. The character argument test.terms names the terms of interest whose association with differential expression will be tested. The arguments formula.red, group and covars are '"missing"' since they are not needed for this method.
- xx = "matrix", formula.full = "missing", formula.red = "missing", model.dat = "missing", group = "ANY", covars = Besides the expression matrix xx a clinical variable group is required. Covariate adjustment is possible via the argument covars but more complex models have to be specified with the methods described above. This method emulates the function call in the first version of the package. The arguments formula.full, formula.red, model.dat and test.terms are '"missing"' since they are not needed for this method.

vantVeer *Gene expression data*

#### Description

Normalized gene expression data for the van t'Veer example: A subset of 96 samples without BRCA1 or BRCA2 mutations and 1113 genes associated with nine cancer related pathways (see also ?pathways) was chosen.

#### Usage

data(vantVeer)

# Format

The format is:

```
num [1:1113, 1:96] 0.13 0.936 -0.087 0.118 0.168 -0.081 0.023 -0.086 -0.154 0.025 ...
- attr(*, "dimnames")=List of 2
..$ : chr [1:1113] "AW025529" "NM_001648" "NM_001753" "NM_003298" ...
..$ : chr [1:96] "1" "2" "3" "4" ...
```
# Examples

data(vantVeer) #str(vantVeer)

# <span id="page-32-0"></span>Index

∗ classes GAhier class, [5](#page-4-0) ∗ datasets bindata, [2](#page-1-0) colon.normal, [3](#page-2-0) colon.pheno, [4](#page-3-0) colon.tumour, [5](#page-4-0) pathways, [22](#page-21-0) phenodata, [22](#page-21-0) vantVeer, [31](#page-30-0) ∗ hplot Plot.all, [23](#page-22-0) Plot.features, [24](#page-23-0) Plot.genes, [25](#page-24-0) Plot.genes-methods, [27](#page-26-0) Plot.sequential, [28](#page-27-0) Plot.subjects, [29](#page-28-0) Plot.subjects-methods, [31](#page-30-0) ∗ htest GlobalAncova gene set testing methods, [13](#page-12-0) ∗ methods GlobalAncova-methods, [15](#page-14-0) ∗ models gGlobalAncova, [7](#page-6-0) gGlobalAncova.hierarchical, [8](#page-7-0) GlobalAncova, [10](#page-9-0) GlobalAncova.closed, [16](#page-15-0) GlobalAncova.closed-methods, [18](#page-17-0) GlobalAncova.decomp, [19](#page-18-0) pair.compare, [20](#page-19-0) bindata, [2](#page-1-0)

```
colon.normal, 3, 3, 5
colon.pheno, 4
colon.tumour, 5
dendrogram, 6
findFocus, 14
```
focusLevel, *[14](#page-13-0)* GABroad *(*GlobalAncova gene set testing methods*)*, [13](#page-12-0) GAGO, *[12](#page-11-0)* GAGO *(*GlobalAncova gene set testing methods*)*, [13](#page-12-0) GAhier, *[9](#page-8-0)* GAhier *(*GAhier class*)*, [5](#page-4-0) GAhier class, [5](#page-4-0) GAhier-class *(*GAhier class*)*, [5](#page-4-0) getBroadSets, *[14](#page-13-0)* gGlobalAncova, *[2](#page-1-0)*, [7,](#page-6-0) *[9](#page-8-0)*, *[24,](#page-23-0) [25](#page-24-0)* gGlobalAncova.hierarchical, *[5](#page-4-0)*, *[7](#page-6-0)*, [8](#page-7-0) GlobalAncova, *[8](#page-7-0)*, [10,](#page-9-0) *[13](#page-12-0)*, *[15](#page-14-0)*, *[18](#page-17-0)*, *[20,](#page-19-0) [21](#page-20-0)*, *[24](#page-23-0)[–26](#page-25-0)*, *[28](#page-27-0)[–30](#page-29-0)* GlobalAncova gene set testing methods, [13](#page-12-0) GlobalAncova,matrix,formula,formula,ANY,missing,missing,mi *(*GlobalAncova*)*, [10](#page-9-0) GlobalAncova,matrix,formula,missing,ANY,missing,missing,ch *(*GlobalAncova*)*, [10](#page-9-0) GlobalAncova,matrix,missing,missing,missing,ANY,ANY,missin *(*GlobalAncova*)*, [10](#page-9-0) GlobalAncova-methods, [15](#page-14-0) GlobalAncova.closed, *[12](#page-11-0)*, [16](#page-15-0) GlobalAncova.closed,matrix,list,formula,formula,ANY,missin *(*GlobalAncova.closed*)*, [16](#page-15-0) GlobalAncova.closed,matrix,list,formula,missing,ANY,missin *(*GlobalAncova.closed*)*, [16](#page-15-0) GlobalAncova.closed,matrix,list,missing,missing,missing,AN *(*GlobalAncova.closed*)*, [16](#page-15-0) GlobalAncova.closed-methods, [18](#page-17-0) GlobalAncova.decomp, *[12](#page-11-0)*, [19,](#page-18-0) *[21](#page-20-0)*, *[24](#page-23-0)*, *[28](#page-27-0)* gt, *[15](#page-14-0)* gtBroad, *[15](#page-14-0)* gtGO, *[15](#page-14-0)* gtKEGG, *[15](#page-14-0)*

pair.compare, *[20](#page-19-0)*, [20](#page-19-0)

```
pathways, 22
phenodata, 22
Plot.all, 23
plot.dendrogram, 6
Plot.features, 24
Plot.genes, 12, 18, 23–25, 25, 28, 30
Plot.genes, matrix, formula, formula, ANY, missing, missing, missing-method
        (Plot.genes), 25
Plot.genes,matrix,formula,missing,ANY,missing,missing,character-method
        (Plot.genes), 25
Plot.genes,matrix,missing,missing,missing,ANY,ANY,missing-method
        (Plot.genes), 25
Plot.genes-methods, 27
Plot.hierarchy, 9
Plot.hierarchy (GAhier class), 5
Plot.hierarchy,GAhier-method (GAhier
        class), 5
Plot.sequential, 20, 23, 24, 26, 28, 30
Plot.subjects, 12, 18, 26, 29
Plot.subjects,matrix,formula,formula,ANY,missing,missing,missing-method
        (Plot.subjects), 29
Plot.subjects,matrix,formula,missing,ANY,missing,missing,character-method
        (Plot.subjects), 29
Plot.subjects,matrix,missing,missing,missing,ANY,ANY,missing-method
        (Plot.subjects), 29
Plot.subjects-methods, 31
results (GAhier class), 5
results,GAhier-method (GAhier class), 5
show,GAhier-method (GAhier class), 5
sigEndnodes (GAhier class), 5
sigEndnodes,GAhier-method (GAhier
        class), 5
```
vantVeer, [31](#page-30-0)